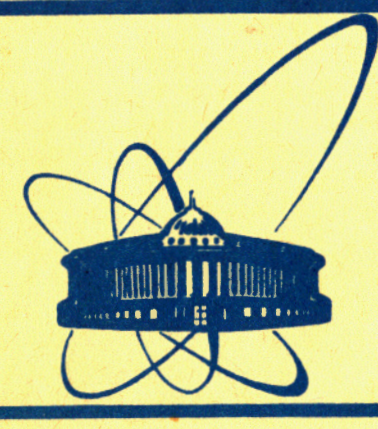

СООбщения **Объединенного** *MHCTMTYTA* **ядерных ИССЛЕДОВАНИЙ** дубна

P10-84-791

В.И. Мороз, Г.А. Ососков

МАТЕМАТИЧЕСКИЕ МЕТОДЫ И АЛГОРИТМЫ ОБРАБОТКИ КАЛИБРОВОЧНЫХ ИЗМЕРЕНИЙ ПРИ СПИРАЛЬНОМ СКАНИРОВАНИИ

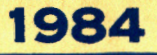

### 1. Введение

Качество любой измерительной системы определяется прежде всего точностью измерений и их стабильностью. Вычисление оценок точностных характеристик производится в ходе обработки измерений специальной калибровочной пластины (КП) с крестами, вид и расположение которых точно известны, путем установления соответствия между системами координат этой пластины и измерительного устройства. Если это соответствие найдено правильно, то и систематические, и случайные ошибки измерений должны быть малы в каждой точке измеряемого поля. Поэтому наиболее полной точностной характеристикой измерительной системы принято считать таблицы среднеквадратичных разбросов крестов и распределение остаточных ошибок по полю измерения, которые для стабильно работающего прибора должны слабо меняться в зависимости от времени и температуры.

Поскольку измерительный автомат "Спиральный измеритель" (СИ)/1/ использует две системы координат: декартову (Х,У) си (для измерения реперных меток, вершин и особых точек на треках) и полярную (R, O) си (для сканирования треков события), задача калибровки СИ усложняется. Помимо преобразования  $(X, Y)_{CM} \longleftrightarrow (X, Y)_{KH}$  между декартовыми системами координат СИ и калибровочной пластины, требуется также установить коэффициенты преобразования (X, Y) <sub>K7</sub> + (R, O)<sub>CM</sub>. Поэтому калибровочная пластина СИ должна позволять вести на ней измерения в обеих системах координат. Чтобы измерительная щель полярной системы координат СИ давала одинаковые сигналы от обоих плеч каждого креста, все кресты, кроме центрального, должны располагаться симметрично относительно полярных радиусов, проведенных в их центры, причем для регистрируемости этих сигналов угол между каждым из плеч и щелью не должен превышать 20°. Вид соответствующей калибровочной пластины, используемой в настоящее время для калибровки СИ ОИЯИ, приведен на рис. I. Заметим, что раствор в 40° между плечами крестов дает наихудшие условия для измерений, но он не может быть уменьшен, т.к. при этом резко падает радиальная точность определения центра креста. От этого недостатка свободна, например, калибровочная пластина<br>стэнфордского СИ<sup>/2/</sup>, однако там для определения центров крестов требуется не предусмотренная в конструкции СИ ОИЯИ высокоточная оцифровка амплитуд импульсов сигналов, поступающих с измерительной щели.

Процедура калибровочных измерений распадается на циклы, состоящие из двух этапов: (1) измерение КП с помощью ортогональной системы координат СИ для установления соответствия  $(X, Y)_{\text{KII}} \longrightarrow (X, Y)_{\text{CH}}$  и (2) сканирование КП в полярной системе координат для установления соответствия (XV)  $_{\text{KII}}$  + (RO)  $_{\text{CVI}}$  число таких циклов в одном сеансе калибровки - не менее IO+I2. Кроме этого, в калибровочную процедуру был включен также дополнительный этап (3) сканирование искусственного эта-

> **B. Letter Support 1 CANCLERA**

лонного события (см. рис.2), необходимый для проверки правильности работы калибровочной программы.

Измерения<sup>/3/</sup> КП на микроскопе УИМ и ПУОС' ах подтвердили ее соответсиве паспортным данным (точность - не хуже 2 мкм для каждого креста), а измерения КП в системе (XY)<sub>CM</sub>, несмотря на обнаруженную небольшую косоугольность этой системы ( ~ 0.0003), показали, что их точность позволяет для определения 6 коэффициентов аффинного преобразования  $(XY)_{KT} \leftarrow (XY)_{CM}$  ограничиться измерением только 5 (из 65) крестов КП, т.е. использовать установленную для СИ обычную процедуру фильмовых измерений, не меняя соответствующие программы управления и формат паспортных данных.

Таким образом, результаты одного сеанса калибровочных измерений, состоящего из N Циклов, включают в каждом Цикле (XV)<sub>CM</sub> - координаты четырех реперных крестов (отведены кружками на рис. I), центрального креста и массива полярных координат ( $R_1$ ,  $Q_3$ ) i=1, KT точек, полученных при спиральном сканировании КП с равномерным шагом AR по радиусу и полюсом, помещенным в перекрестке центрального креста. После N -го цикла проводится M-кратное сканирование искусственного тест-события.

В настоящее время принято N=10, М=2. Количество точек КТ при сканировании зависит от AR, шумов отсчетной системы и запыленности КП. При максимальном радиусе СИ  $R_{MAX} = 57$  мм и  $\Delta R = 250$  мкм КТ лежит в пределах 2200+2500 точек. При сканировании тест-события эта величина примерно вдвое меньше.

Результаты одного цикла калибровочных измерений размещаются в двух массивах: паспорта измерений занимают массив М2, а КТ слов, состоящих из упакованных в одно слово пар полярных координат R<sub>1</sub>, Q<sub>1</sub>, 1- 7, КТ. размещаются в массиве, дрюс. Формат и структура паспортов и данных сканирования описаны в/4/. Обработка данных сканирования искусственного события показала наличие в измерениях значимых нелинейных искажений. После выделения точек, относящихся к одной из прямых линий, входящих в это событие, и перевода их в декартовы координаты оказалось, что они образуют, 8-образную кривую с прогибом до 15+20 мкм. Как было установлено в 3, основная часть нелинейных искажений компенсируется простой линейной коррекцией вида

$$
\Theta = \Theta_{\alpha} + \alpha R \tag{I}
$$

Исследование данных, полученных после внесения этой коррекции в результаты сканирования прямой линии (см., например, рис. 16 в<sup>/3/</sup>), показало наличие разрыва в нуле и характерных изгибов в области от - $-10$  мм до  $+10$  мм, т.е. как раз там, где калибровочная пластина не содержит достаточно информации для интерпретации этих искажений. Кроме того, выяснилось, что значения  $\alpha$ , полученные по данным сканирования объектов с существенно разной шириной линии отличаются на 20+30%.

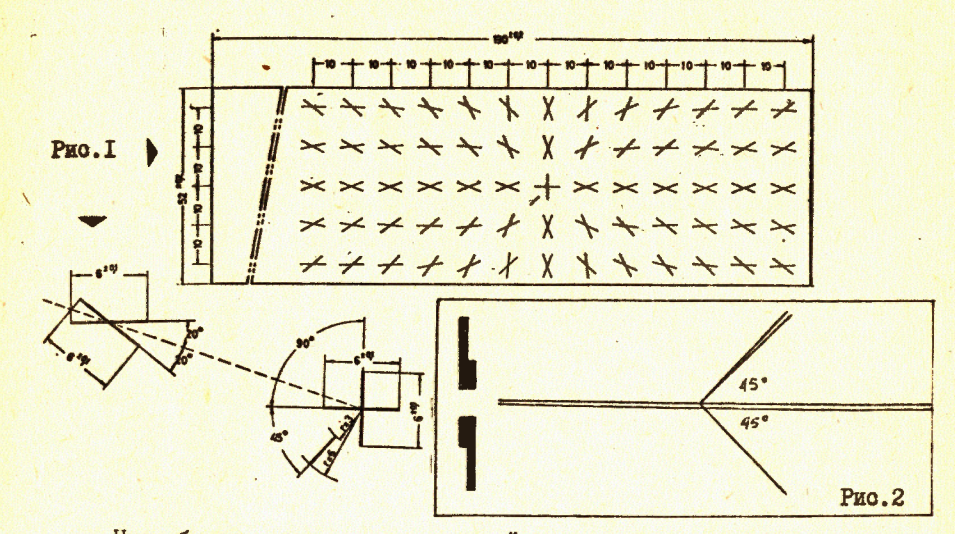

Ниже будет показано, что нелинейные искажения, оставшиеся после внесения коррекции (I) в данные сканирования прямой линии, удается описать достаточной простой функциональной зависимостью. Естественно возникает предложение: найти коэффициенты этой зависимости еще до этапа обработки данных сканирования КП, чтобы скорректировать соответствующую часть искажений заранее, оставив на этот этап определение о и «, а также и других параметров  $X_0$ ,  $Y_0$ ,  $R_0$ ,  $M_R$ , определяющих точность позиции управления столов, перископа СИ и масштаба по радиусу. Упомянутую зависимость коэффициентов о и « от ширини сканируемого объекта и освещенности можно свести к приемлемому минимуму путем юстировки отсчетной системы СИ.

Для улучшения точностных характеристик полученной таким образом схемы обработки выполняется усреднение калибровочных параметров по IO+I2 циклам калибровки. Соответствующие математические методы и алгоритмы, реализованные в виде программы CALIBR, а также результаты их применения описаны ниже.

2. Обработка данных измерений реперных крестов осуществляется в подпрограмме RERK . Вначале с помощью подпрограммы ввода ТОРЕН выполняется считывание данных с 9-дорожечной ленты СИ, их перепаковка в формат M2 и IDIG /4/ и запись по циклам калибровки на рабочий диск.

Далее вычисляются координаты центра тяжести пяти точек: вершины и четырех реперных крестов, и в него переносится начало системы координат. Все координаты крестов и вершин (отсчитанные от нового начала) переводятся в мм умножением на коэффициент перехода СХХ=0,002, и ими заполняется массив FIDXY. Поскольку в принятой процедуре калибровки измеряются не все, а только 5 крестов, очень важен тщательный

 $\overline{\mathbf{3}}$ 

контроль точности их измерений операторам. С этой целью вычисляются и сравниваются с эталонными константами, от которых они должны отличаться не более, чем на 40 мкм, шесть возможных попарных расстояний между реперными крестами.

Подпрограмма СОЕРХУ вычисляет средние значения и среднеквадратичные ошибки по всем циклам, и в случае, если хотя бы для одного реперного креста среднеквадратичная ощибка превысит порог IO мкм (для вершины этот порог 8 мкм), соответствующий цикл выбрасывается. При сканировании во всех циклах из одной вершины всем данным приписывается среднеквадратичное значение 5 мкм.

Подпрограмма CONXY с помощью подпрограммы СОЕР методом наименьших квадратов (м.н.к.) по полученным IO координатам реперных крестов и вершины находит 6 коэффициентов I., Y., A, B, C, D аффинного преобразования от (X, Y)<sub>КП</sub> к (X, Y)<sub>СИ</sub>. Для контроля по формулам обратного преобразования

$$
X_{\mathcal{L}u} = \frac{D(X_{K_{f1}} - X_{o}) - B(Y_{K_{f1}} - Y_{o})}{AD - BC},
$$
  

$$
Y_{\mathcal{L}u} = \frac{C(X_{K_{f1}} - X_{o}) - A(Y_{K_{f1}} - Y_{o})}{AD - BC}
$$
 (2)

вычисляются и выводятся на печать координаты (X, Y) (M всех 45 крестов, входящих в зону сканирования СИ. Кроме этого, вычисляются два коэффициента косоугольности: первый - по координатам четырех измеренных реперных крестов ( $x_{\text{pk}_1}$ ,  $x_{\text{pk}_1}$ ) 1-7,4 по формуле (подпро- $\begin{array}{r} \text{PPMMAR} \text{ SKBW} \\ \mathcal{R}_1 = \text{Arotg} \frac{(x_{pk_3} - x_{pk_1})(x_{pk_4} - x_{pk_2}) + (x_{pk_3} - x_{pk_1})(x_{pk_4} - x_{pk_2})}{(x_{pk_3} - x_{pk_1})(x_{pk_4} - x_{pk_2}) + (x_{pk_4} - x_{pk_2})(x_{pk_3} - x_{pk_1})}, \end{array}$ 

а также второй, использующий матрицу перехода

$$
x_2 = \text{Area in } \frac{40 + BD}{\sqrt{(A^2 + B^2)(\sigma^2 + D^2)}}
$$

# 3. Определение нелинейных искажений по данным сканирования прямой линии

Как уже отмечалось, калибровочная пластина не является самым подходящим объектом для определения нелинейных некажений по данным ее сканирования, т.к. по самой идее своей конструкции она содержит пропуски в наиболее информативной зоне вокруг центрального креста. Очевидно, что подходящим для этой цели мог бы явиться объект в виде многолучевой звезды, составленной из 6+8 пересекающихся отрезков прямых, длина которых не меньше удвоенной величины максимального радиуса СИ. Однако изотропность зависимости (I) по параметру  $\alpha$  (см. 3/

табл.3) позволяет ограничиться сканированием только одной прямой линии, входящей в тест-событие (рис.2).

Отслеживание отсчетов, относящихся к этой линии, выполняется в программе LINES в два этапа: сначала осуществляется выбор из всех отсчетов, лежащих между 20 и 30 витками спирали тех, которые попадают в узкий угловой сектор (+15 мрад) вокруг предполагаемого направления искомой прямой, а затем, если этот инициализирующий поиск был удачен хотя бы для одной из половин прямой, то от найденных точек выполняется прослеживание методом шнуров (см., например, 77) с шириной апертуры I,5 мрад сначала от вершины до радиуса, максимально возможного для данной половины прямой, а потом к вершине. В случае нормальной инициализации прослеживание выполняется для обеих половин прямой, и для каждой из найденных точек ее адрес в массиве IDIG передается в массив LINE .

Расположение зоны начального поиска обусловлено необходимостью отойти от района вершины достаточно далеко, чтобы "не ощущать" ошибок позиционирования, но не настолько, чтобы попасть туда, где угловой сектор начинает охватывать отсчеты от второй параллельной прямой тест-события (см. рис.2).

Параметры IQLIN и IDL, задающие направление и ширину углового сектора, должны обеспечивать его наложение на искомую прямую вне зависимости от ее искажений или перекоса пластины с тест-событием в фильмовом канале СИ. В этой связи для первоначального выбора и последукщих коррекций параметров, задающих угловой сектор, предусмотрен вывод координат I+2 сот. точек в отсчетных единицах.

Результаты отслеживания обеих половин прямой после перевода в декартову систему координат по формулам

$$
\mathbf{X} = \mathbf{M}_{R} R \cos(\mathbf{M}_{Q} \mathbf{e} - \mathbf{e}_{\mathbf{L} \mathbf{I} \mathbf{N}}),
$$
  
\n
$$
\mathbf{Y} = \mathbf{M}_{R} R \sin(\mathbf{M}_{Q} \mathbf{e} - \mathbf{e}_{\mathbf{L} \mathbf{I} \mathbf{N}}))
$$
 (3)

( $\mu_{\text{o}} = 0,001884$  MM,  $\mu_{\text{o}} = 2\pi/64800$  pan,  $\theta_{\text{LIP}} = 29070 \cdot M_{\text{o}}$ ) M pactsжения по оси у в 1000 раз представлены на рис. За.

Виден практически постоянный разброс точек порядка I+2 мм для радиусов R = |y| < I2+16 мм и его линейный рост, вызванный характерной группировкой отсчетов с одним и тем же • , объясняемый тем, что, начиная с некоторого радиуса, прирост угловой координаты за один виток спирали становится меньше цены отсчета  $M_{\odot}$ .

На рис. 36 показаны те же данные после внесения коррекции (I) с параметрами, найденными путем минимизации функционала

$$
\phi_1 = \sum_{i=1}^{RPT} w_i \{v_o + R_i \sin(\theta_1^* - \theta_o - \alpha R_i)\}^2 ,
$$

 $5\overline{5}$ 

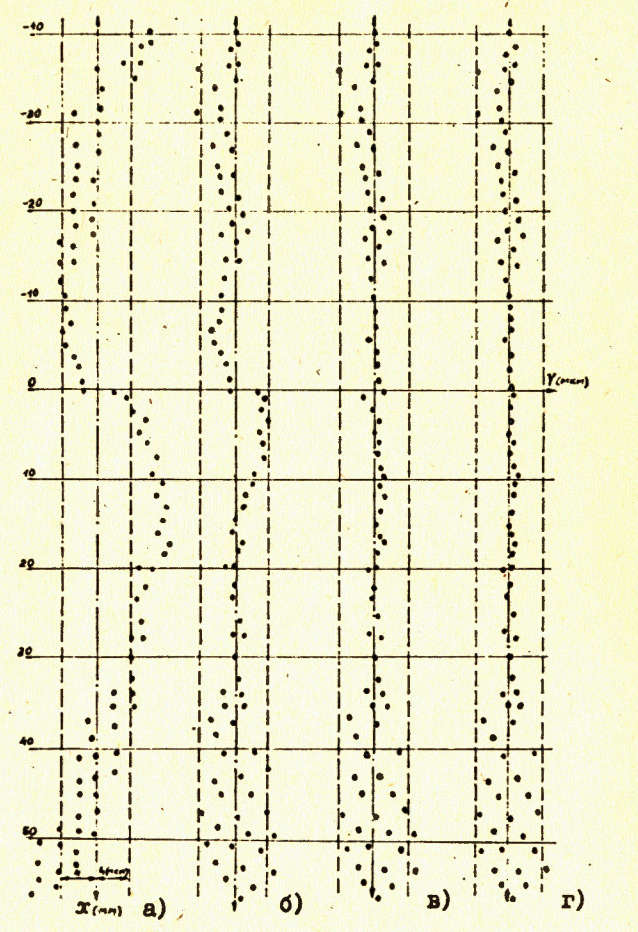

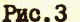

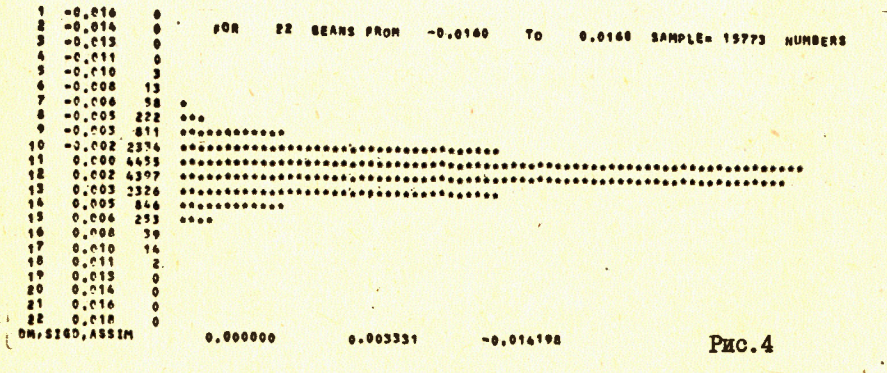

построенного по объединенному множеству из NPT точек положительного и отрицательного лучей прямой линии.  $\phi_i^* = M_0 \cdot \Theta_i - \pi$ - значения угловых координат, переведенные в радианы.

В качестве весовой была выбрана функция

 $W(R) = \begin{cases} (0.0012)^{-2} & R \leq 12 \\ (10^4/R)^2 & R > 12, \end{cases}$  $(4)$ 

учитывающая указанный характер разброса точек. Следующий компенсационный член для угловой координаты был взят исходя из формы кривой 3б в виде

$$
F(R) = \frac{R}{1 + G(R - R_{\mu})^2}
$$
 (5)

где параметр R<sub>14</sub> соответствует положению максимума (R<sub>14</sub>  $\approx$  5), а параметр С выбирался настолько большим, чтобы обеспечить спадание  $F(R)$  при  $R > 50$  мм практически до нуля.

Как видно из рис. Зв, оставшийся разрыв в нуле может быть скомпенсирован членом вида 1/R, так что окончательная форма угловой коррекции нелинейных искажений принимает вид

> $\theta_{KOP} = \theta_0 + \alpha R + \beta F(R) + \beta_4/R$ .  $(6)$

Для определения параметров  $y_o$ ,  $\Theta_o \sim \phi$ ,  $\beta$ ,  $\beta$ , в программе LINPAR минимизировался функционал

 $\Phi_2 = \sum_{i=1}^{kT} w_i \{ y_o + R_i \sin(\theta_i^* - \theta_{kop}) \}^2$ 

где  $\mathbf{w}_1$  вычислялись по формуле (4) как  $\mathbf{w}(\mathbb{R}_1)$ ;  $\mathbf{e}_{\kappa_0}$ , бралось из (6);  $\mathbf{e}_1^*$  - угловые отсчеты, переведенные в радианы. Минимизация осуществлялась методом линеаризации/8/ при нулевых начальн ниях параметров, кроме  $\Theta_{oo} = \Theta_{\text{LLN}}$ . Если полученное значение параметра  $\beta$  не превышало 5.10<sup>-4</sup>, то параметры  $\beta$  и  $\beta_1$  использовались для последующей коррекции угловых координат данных сканирования калибровочной пластины.

Как следует из рис. 3г, аппроксимация прямой с пятью параметрами  $\mathbf{y}_{0}$ ,  $\Theta_{0}$ ,  $\propto$ ,  $\beta$ ,  $\beta$ , минимизирующими функционал  $\phi_{2}$ , полностью укладывается в корридор +4 мкм, что соответствует практическому исчезновению ложной кривизны (радиус остаточной ложной кривизны превышает 300+400 м в системе координат КП).

4. Определение координат центров крестов

Данные сканирования калибровочной пластины прежде всего подвергаются поразрядной проверке для контроля правильности работы отсчет-

 $\overline{\mathbf{z}}$ 

ных систем СИ по R и Q . С этой целью в подпрограммах RTMASK и RTMEAN вычисляются средние значения каждого разряда радиальной и угловой координаты по всем КТ точкам. При отсутствии несрабатывающих или "шумящих" разрядов эти средние должны быть близки к 0,5, кроме второго и третьего разрядов . в которых 1 попадает реже из-за ассимметрии КП, и среднее поэтому равно  $\sim 0.48$ .

Подпрограмма КОРР исключает из данных спирального сканирования точки опорной линии (Фринд ), распаковывает с помощью функций RDIGF и TDIGF данные сканирования из исходного массива IDIG и после приблизительного перевода их в мм и радианы умножением на MR и Мо заполняет ими массив CROSS . Вызов подпрограммы SETNUL обеспечивает поиск ориентирующей линии (как набора точек, содержащего более четырех точек, близких по углу и лежащих между  $R_B = 3$  и  $R_p = 6$ ). Среднее значение угла для точек, составляющих ориентирующую линию используется для вычисления  $\bullet$  корр - коррекции по углу всех данных так, чтобы после поворота на о корр ориентирующая линия расположилась под углом - 135°.

После этого в цикле по всем крестам, для каждого из них в подпрограмме LIM определяют примерные границы области, заключающей крест. Для этого по  $(X, Y)_{\text{KII}}$  координатам его центра  $X_c$  и  $Y_c$  находят  $R_c = \sqrt{X_c^2 + Y_c^2}$  и  $\Theta_c = \text{Arotg}(Y_c/X_c)$  и вычисляют границы области

$$
R_B = \sqrt{R_O^2 - 6R_O} \cos \varphi + 9
$$
,  $R_P = \sqrt{R_O^2 + 6R_O} \cos \varphi + 9$ 

 $\theta_B = \theta_0 - \varphi + \arcsin(\frac{R_0 \sin \varphi}{R_B})$ ,  $\theta_P = 2 \theta_0 - \theta_B$ .

Здесь через у обозначена половина меньшего угла между плечами креста. Для всех крестов  $\varphi = 20^{\circ}$ , кроме центрального, для которого  $\varphi = 45^{\circ}$ .

Подпрограмма BOX выбирает из массива CROSS все точки R<sub>1</sub>, 91, находящиеся в этой области, и переводит их в локальную декартову систему координат с центром в X<sub>c</sub>, У<sub>с</sub>, причем крест разворачивается так, чтобы ось ох шла приблизительно вдоль биссектрисы меньшего угла (для центрального креста с этой целью задается  $\phi_{\alpha} = 45^{\circ}$ ). Переход в локальную систему делается с помощью преобразования

$$
X_1 = R_1 \cos(\theta_1 - \theta_0 - \beta_1/R_1 - \beta F(R_1)) - R_0
$$
 (7)  

$$
Y_1 = R_1 \sin(\theta_1 - \theta_0 - \beta_1/R_1 - \beta F(R_1))
$$

где **F(R)** вычисляется по формуле (6).

Подпрограмма COMBIN вначале разбивает все точки на два массива ALEG1 и ALEG2, соответствующие плечам креста. Для этого минимизи-

$$
\hat{y}_3 = \sum_{i=1}^{n} (y_1^2 - k^2 x_1^2 - xy_1 - bx_1 - cx_1y_1)^2,
$$

оценивающий среднеквадратичный разброс точек вокруг обоих плеч креста. Полученные значения параметров а, b, о позволяют определить примерные координаты центра креста  $x_{00} = -b/2k^2$ ,  $y_{00} = \frac{a}{2}$ и угловые коэффициенты отрезков прямых, составляющих плечи креста tk+o/2. Этой информации достаточно, чтобы разбить все точки, относящиеся к кресту, на две группы по их близости к прямым, составляющим плечи, а также исключить точки, находящиеся ближе, чем на 230 мкм, к центру и концам креста, что необходимо для повышения точности, т.к. координаты этих точек искажаются при сканировании целью<sup>/6/</sup>. Далее подпрограмма LINFIT для каждого плеча проводит по м.н.к. прямую. При этом проверяется, чтобы среднеквадратичный разброс точек б был меньше

 $\sigma_{\text{LIN}}$  = 0.008, а максимальное отклонение точек от прямой не превышало 2.6 LIM , в противном случае точка, наиболее отстоящая от прямой, выбрасывается, и подгонка повторяется сначала. Если уравнения отрезков прямых, составляющих крест, записать в виде

$$
y = A_1 x + B_1 , \qquad 1 = 1, 2,
$$

то локальные координаты пересечения  $\hat{\mathbf{x}}_0$ ,  $\hat{\mathbf{y}}_0$  получаются как

 $\hat{x}_0 = \frac{B_2 - B_1}{A_1 - A_2}$ ;  $\hat{y}_0 = A_1 x_0 + B_1$ .

Расстояния точек крестов от соответствующих прямых заносятся в гистограмму, общую для всех крестов (рис. 4), чтобы потом по ее симметрии можно было судить о правильности работы как аппаратуры, так и алгоритмов, применяемых для определения центров крестов.

В настоящей версии программы CALIBR сохранены также подпрограммы SELFIT и SELECT, осуществляющие поиск центров крестов более медленным методом гистограммирования<sup>/0/</sup>. Переход к ним осуществляется по ключу KSEL-1. Для перевода локальных координат центра креста x.  $\hat{\mathbf{y}}_{c}$  в полярные используется обращение преобразования (7), но с сохранением угловой коррекции, определяемой параметрами  $\beta$  и  $\beta_4$ .

$$
\hat{R}_0 = \sqrt{(\hat{x}_0 - R_0)^2 + \hat{y}_0} \qquad ; \qquad \hat{\theta}_0 = \theta_0 + \text{Arots} \; (\frac{\hat{y}_0}{\hat{x}_0 - R_0}).
$$

Эти вычисления проводятся для всех 45 крестов, покрываемых зоной сканирования СИ, и 45 пар соответствующих координат заполняют массив **CENTR2** 

# 5. Определение параметров преобразования между полярной и декартовой системами координат

Обозначим, как и ранее, через и и и и и нени делений по радиусу

и полярному углу, а через R<sub>o</sub> и O<sub>o</sub> - начальные значения соответствующих отсчетных систем. Для идеального прибора, не имеющего оптикомеханических дисторсий, можно считать, что с помощью полярных координат R, 9, полученных при измерении точки калибровочной пластины с декартовыми координатами х кп, укп, можно оценить эти последние как

$$
\ddot{x}_{kn} = M_R(R - R_0) \cos[M_0(0 - \theta_0)] + x_0,
$$
  

$$
\dot{y}_{kn} = M_R(R - R_0) \sin[M_0(0 - \theta_0)] + y_0,
$$
 (8)

где х и у - смещение начал координат обеих систем. В предположении нормальности распределения измерений R, 9 величины (8) имеют нормальное распределение со средними Х<sub>кп</sub>, Y<sub>Kn</sub> и ковариационной матрицей

$$
s_{kn} = \begin{pmatrix} \sigma^2 \mathbf{r}_{kn} & \sigma \sigma(\mathbf{x} \mathbf{r})_{kn} \\ \sigma \sigma(\mathbf{x} \mathbf{r})_{kn} & \sigma^2 \mathbf{r}_{kn} \end{pmatrix} \tag{9}
$$

оценка которой может быть найдена при обработке результатов измерений.

Принимая во внимание результаты исследования 3/ и описанную выше достаточно точную аппроксимацию нелинейных искажений, полученную по данным сканирования прямой линии, для учета реальных дисторсий СИ и компенсации искажений, оставшихся после коррекции с помощью параметров В и В, было предложено простое преобразование вида

$$
\hat{\boldsymbol{x}}_{\kappa n} = \boldsymbol{M}_{\kappa}(\kappa - \kappa_{0}) \cos(\theta - \theta_{0} - \alpha \kappa) + \boldsymbol{x}_{0} ,
$$
\n
$$
\hat{\boldsymbol{y}}_{\kappa n} = \boldsymbol{M}_{\kappa}(\kappa - \kappa_{0}) \sin(\theta - \theta_{0} - \alpha \kappa) + \boldsymbol{y}_{0} .
$$
\n(10)

Несмотря на введение параметра о , определяющего ложную кривизну, число параметров осталось равным 6 (как и при отсутствии искажений), т.к. параметр M<sub>o</sub> можно зафиксировать в значении 0.000096962736, равным отношению 2% к 64800 - максимальному значению отсчетной системы по углу при полном обороте. Для определения этих шести параметров по найденному множеству полярных координат центров крестов  $(R_k, Q_k)$   $k = 1,45$  минимизировался функционал

$$
\begin{aligned}\n\phi_4 &= \sum_{k=1}^{35} \left[ \pi_{xk} (x_k - \hat{x}_k)^2 + \pi_{yk} (y_k - \hat{y}_k)^2 \right] + \pi_{x23} \left[ \mu_R R_{23} \cos(\theta_{23} - \theta_0) + x_0 \right]^2 \\
&+ \pi_{y23} \left[ \mu_R R_{23} \sin(\theta_{23} - \theta_0) + y_0 \right]^2\n\end{aligned}
$$
\n(II)

с весовой функцией вида (к423)

$$
\begin{cases}\n\mathbf{w}_{\mathbf{x}\mathbf{k}} = \left[ (0.007)^2 (\cos^2 \theta_{\kappa \eta}^{(\mathbf{k})} + \mathbf{t} \mathbf{g}^2 \varphi_{\mathbf{S} \mathbf{I} \mathbf{n}}^2 \theta_{\kappa \eta}^{(\mathbf{k})} ) \right]^{-1}, \\
\mathbf{w}_{\mathbf{y}\mathbf{k}} = \left[ (0.007)^2 (\sin^2 \theta_{\kappa \eta}^{(\mathbf{k})} + \mathbf{t} \mathbf{g}^2 \varphi \cos^2 \theta_{\kappa \eta}^{(\mathbf{k})} ) \right]^{-1}, \\
\mathbf{w}_{\mathbf{x}23} = \mathbf{w}_{\mathbf{y}23} = (0.007)^{-2},\n\end{cases}
$$

где через  $x_k$ ,  $y_k$  обозначены известные точные координаты центров крестов калибровочной пластины,  $\hat{x}_k$ ,  $\hat{y}_k$  - их оценки по формулам (IO),  $\Theta_{\kappa_D}^{(k)}$  = arctg(y<sub>k</sub>/x<sub>k</sub>).<br>Нелинейный функционал (II) минимизируется в подпрограммах

**CARDER и ARITHM методом линеаризации**/8/. В качестве начальных приближений для параметров  $\Theta_0$  и  $\alpha$  берутся величины  $\Theta_{00}$  и  $\alpha'$ <sub>0</sub>, найденные при минимизации функционала  $\phi_2$ . Для параметров х<sub>о</sub> и у<sub>о</sub> выбираются нулевые начальные приближения, при которых зависимость (IO) позволяет определить также и начальные приближения для M<sub>R</sub> и R<sub>o</sub> с помощью минимизации функционала

 $\Phi_5 = \sum_{k=1 \text{ N}}^{3/5} (R_{k0}^{(k)} - M_R R_R^{-1} R_0^*)^2$ .<br>
THE  $R_{k0}^{(k)} = \sqrt{\frac{R^2}{k} + \frac{R^2}{f_k^2}}$ ,  $R_0^* = M_R \cdot R_0$ . MEHEMELS SELVER  $\phi_5$  ocympotelise to s в подпрограмме СОМВ. Значение С = 0.007 в формулах (12) для весовых функций было подобрано на большой статистике так, чтобы в среднем иметь минимальное значение Х<sup>2</sup>тип функционала  $\phi$ <sub>4</sub> близким к 45.

После минимизации, при значениях параметров, дающих минимум функционалу Фу, вычисляются и печатаются следующие характеристики: карта остатков, т.е. величины  $dx_k = (x_k - \hat{x}_k)$  и  $dy_k = (y_k - \hat{y}_k)$ , их гистограммы вместе с гистограммой величины  $\sqrt{dx_k^2 + dy_k^2}$ <br>
(см. рис. 5). Находятся также вклады ошибки каждого креста в  $\frac{x_k}{m}$ , т.е. 45 величин  $\frac$ ляющих судить о настройке СИ по полю измерений. Наконец вычисляется суммарный поправочный угол  $PI = \Theta_{\kappa_{OP} \rho}$ ,  $+ \Theta_{o}$  между полярной осью и направлением оси ОХ<sub>КП</sub>.

Карта остатков вместе с преобразованием (10) позволяет восстанавливать точные значения координат  $(X, Y)_{K\prod}$  в узлах калибровочной решетки. Однако в промежутках между узлами, особенно при больших величинах остатков, могут наблюдаться значительные (до ІО мкм) различия точных и реконструируемых по формулам (10) координат.

Для их сокращения используется двумерная линейная интерполяция, позволяющая вычислить значения поправочных членов DX и DY в любой точке внутри области  $|\mathbf{x}| \leq 50$  мм,  $|\mathbf{y}| \leq 30$  мм. С этой целью в подпрограмме TRANS карта поправок была расширена до значений (x) =50 и 171 = 30 путем линейной экстраполяции по двум ближайшим краевым зна-

чениям и преобразована в двумерные таблицы DX(I,J)  $M$  DY(I,J) ;  $I = T, 11$ ,  $J = T, 7$ , соответствующие узлам расширенной решетки. Поправки DX , DY в произвольной точке (X, У) вычисляются по следующему алгоритму (подпрограмма CORREC): (I) находятся индексы I и Ј нижнего левого узла той ячейки калибровочной решетки, в которую попадает точка  $(X, Y)$  **I** =  $[6 - x/h_x]$  ; **J** =  $[4 - y/h_y]$ Здесь [ ] - символ целой части, через h и h обозначены расстояния между узлами решетки соответственно по горизонтали и вертикали (для используемой калибровочной решетки  $h_x = h_y = 10$  MM). Если точка оказывается за пределами решетки, т.е. нарушается любое из условий или  $1 \le J \le 7$ , то принимается, что DI = DY = 0.  $1 \leqslant I \leqslant 11$ (2) Вычисляются весовые функции в четырех узлах, окружающих точку  $(X, Y)$ ,

$$
w_1 = (h_x - |x - h_x(6 - 1)|) (h_y - |y - h_y(4 - 3)|)/h_xh_y ;
$$
  
\n
$$
w_2 = |x - h_x(6 - 1)| (h_y - |y - h_y(4 - 3)|)/h_xh_y ;
$$
  
\n
$$
w_3 = |x - h_x(6 - 1)| |y - h_y(4 - 3)|/h_xh_y ;
$$
  
\n
$$
w_4 = (h_x - |x - h_x(6 - 1)|) |y - h_y(4 - 3)|/h_xh_y ;
$$
  
\n(3) But  
\nICJATIONERI

 $\begin{cases}\n\text{DX} = \text{w}_1 \text{DX}(1,3) + \text{w}_2 \text{DX}(1+1,3) + \text{w}_3 \text{DX}(1+1,3+1) + \text{w}_4 \text{DX}(1,3+1), \\
\text{DY} = \text{w}_1 \text{DY}(1,3) + \text{w}_2 \text{DY}(1+1,3) + \text{w}_3 \text{DY}(1+1,3+1) + \text{w}_4 \text{DY}(1,3+1). \n\end{cases}$ 

Теперь с помощью этих поправок любой результат измерений СИ (R, O M3Mep. может быть переведен в систему координат (XV) кп по формулам (IO) с учетом предварительного перевода измеренных координат в мм и радианы с использованием параметров  $\beta$ ,  $\beta_4$  и дополнительного угла поворота FI, т.е. путем преобразования

$$
\begin{cases} x_{\kappa n} = x_0 + M_R(R^4 - R_0)\cos(\theta^4 - \theta_0 - \alpha R^4 - \beta P(R^4) - \beta_0/R^4) + D\mathbf{I}, \\ y_{\kappa n} = y_0 + M_R(R^4 - R_0)\sin(\theta^0 - \theta_0 - \alpha R^4 - \beta P(R^4) - \beta_0/R^4) + D\mathbf{I}, \end{cases} (14)
$$

где  $e^*$  =  $\Theta_{\mu 3Mep.} \cdot \Psi_Q - \pi - \text{FI}$ ,  $R^* = 0.001884R$  <sub>измер</sub>, а поправки DX и DY вычисляются в точке, координаты которой получаются как первые два члена в правых частях соотношений (14). Для повышения точности и достоверности результатов полученные значения параметров и карты поправок усредняются по ІО циклам калибровки. Циклы, в которых значения  $\lambda^2$  min выходят за заданный предел (60,0) или хотя бы для одного из крестов его вклад в X<sup>2</sup> міл превысит заданную величину (IO,O), выбрасываются из статистики.

Таким образом, в результате обработки калибровочных измерений получаются следующие наборы усредненных параметров:

 $\frac{1) \mathbf{x}_{\mathbf{00}^{\bullet}} \mathbf{x}_{\mathbf{00}^{\bullet}} \mathbf{A}_{\bullet} \mathbf{B}_{\bullet} \mathbf{C}_{\bullet} \mathbf{D}}{(X\mathcal{Y})_{\text{KII}} \longrightarrow (X\mathcal{Y})_{\text{CMI}};}$ прямого и обратного преобразования 2)  $R_0$ ,  $M_R$ ,  $\Theta_0$ ,  $\alpha$ ,  $\beta$ ,  $\beta$ , FI,  $X_0$ ,  $Y_0$ ,

3) карта поправок RESMAP.

Параметры 2) и 3) групп определяют взаимное преобразование  $(XY)_{\text{KII}} \rightarrow (R, 0)_{\text{CM}}$ . Для получения преобразования  $(XY)_{\text{CM}} \rightarrow (R, 0)_{\text{CM}}$ необходимого при использовании опорных точек, требуется сначала перейти от (XV) си к (XV) кп. Все эти параметры выводятся на перфорацию для использования в программах обработки данных спирального сканирования, полученных в течение периода, когда показания СИ считаются стабильными. О нарушении стабильности можно судить по уходу значений любой из величин в карте поправок за утроенную величину среднеквадратичной ошибки, которые вычисляются для каждого из внутренних узлов решетки при усреднении по 10 циклам, а также по дрейфу усредненных значений параметров.

6. Контроль качества параметров калибровки и работы программы

Основное назначение калибровки - установление правильности работы измерительного прибора, т.е. его пригодности для проведения точных измерений, несмотря на разного рода небольшие дисторсии и искажения, неизбежные в любой реальной автоматизированной измерительной системе, являющейся комплексом оптико-механических, электронных и вычислительных устройств. Большинство из введенных выше калибровочных параметров предназначается для компенсации этих искажений, хотя параметры могут и не быть непосредственно связаны с искажениями. Поэтому крайне важно с одной стороны обеспечить максимально возможные точность и достоверность этих параметров, т.е. свести к минимуму влияние случайных факторов, присутствующих в измерительном процессе, а с другой - использовать данные калибровочных измерений для непосредственного контроля рабочего состояния аппаратуры. В этой связи должна быть понятна та роль, которая в программе CALIBR отведена описанным выше контрольным вычислениям: тщательной проверке входных данных, измеренных в (XV)<sub>CM</sub> и (Re )<sub>CM</sub> координатах, а также вычислению дополнительных критериев: косоугольности (XV)<sub>CM</sub>,  $\chi^2$  min для всего поля измерений  $\chi^2$  k, min для каждого креста, поразрядных частот отсчетов по R и • , числа точек, составляющих опорную линию и т.д. Выводятся три гистограммы для карт поправок и сводная гистограмма отклонений точек от отрезков прямых, составляющих плечи крестов. Симметрия последней позволяет судить как о качестве работы отсчетных систем СИ, так и о правильности работы алгоритмов, находящих эти отрезки прямых. Во всех случаях, когда выход того или иного параметра за заданные пределы свидетельствует о недопустимых ошибках измерений или разладке прибора,

происходит выброс из статистики соответствующего цикла калибровки.

Наиболее серьезной проверкой является тест по восстановлению прямой линии с использованием усредненных калибровочных параметров и карты поправок. Точки обеих половин прямой линии, отслеженные в подпрограмме LINES, объединяются и переводятся в  $(X, Y)_{\text{HT}}$  координаты в SLINES, после чего подпрограмма LSFLIN подгоняет к ним прямую с выбросом далеко отстоящих точек. Подпрограмма вида у=Ax+B **LINPLT** печатает график разностей в микронах между  $(X, Y)_{\text{KII}}$  координатами точек прямой и их значениями, вычисленными по параметрам А и В (рис.3г). Четыре режима работы LINPLT позволяют печатать график с использованием как параметров, так и карты поправок, либо без карты RESMAP, только с параметрами, либо печатать одновременно оба графика, либо, наконец, не выдавать графиков. Графики сопровождаются сведениями о параметрах  $A$  и  $B$ ,  $X_{min}^2$  при подгонке  $A$ ,  $B$  и среднеквадратичной ошибке.

Если при измерении прямой на ней оператором были дополнительно измерены в (X, Y)<sub>CM</sub> координатах опорные точки, то в подпрограмме **POINTS** после их перевода в  $(X, Y)_{\text{KII}}$  систему по опорным точкам и вершине также подгоняется прямая, ее параметры выдаются, а сами эти точки печатаются на графике прямой в виде кружочков. Специальные исследования были проведены для верификации работы самой программы CALIBR и прежде всего для проверки правильности алгоритмов поиска центров крестов, минимизации функционалов и вычисления параметров, а также внесения поправок с помощью карты RESMAP . С этой целью был введен специальный двухэталный режим обработки, при котором в любом из циклов после обычных вычислений параметров и карты поправок все исходные данные сканирования КП подвергались преобразованию (14) с найденными параметрами и обрабатывались повторно.

В результате были получены значения параметров, близкие к нулю (кроме  $\mathbf{M}_{\rm R}$  ~ 1.),  $X_{\rm min}^2$  порядка единицы и карта поправок со значениями порядка 0.1 +0.5 мкм, что и свидетельствовало о правильности программы.

#### 7. Структура и основные характеристики программы КАЛИБР

Структура программы CALIBR ясна из приведенной на рис. 6 блоксхемы. Порядок следования подпрограмм по вертикали сверху вниз определяет очередность их вызова. Большинство из них вызывается последовательно по одному разу для каждого цикла сканирования, кроме подпрограмм LIM, BOX и COMBIN, вызываемых для обработки каждого креста, т.е. 45 раз.

Программа CALIBR состоит из 60 подпрограмм ( $\sim$ 3600 операторов фортрана), и при работе использует еще 72 системных и библиотечных

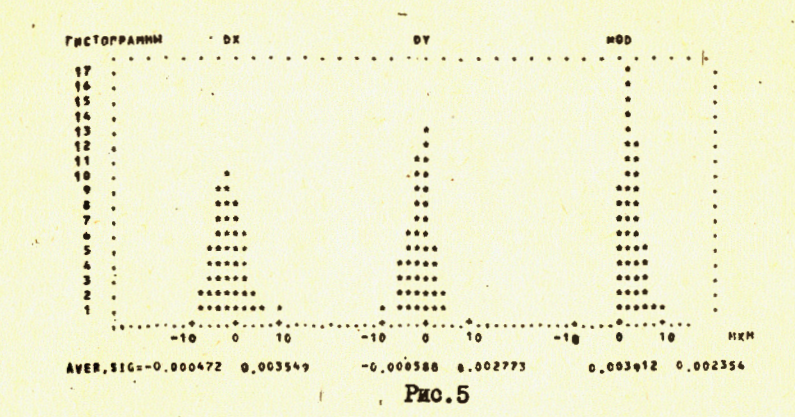

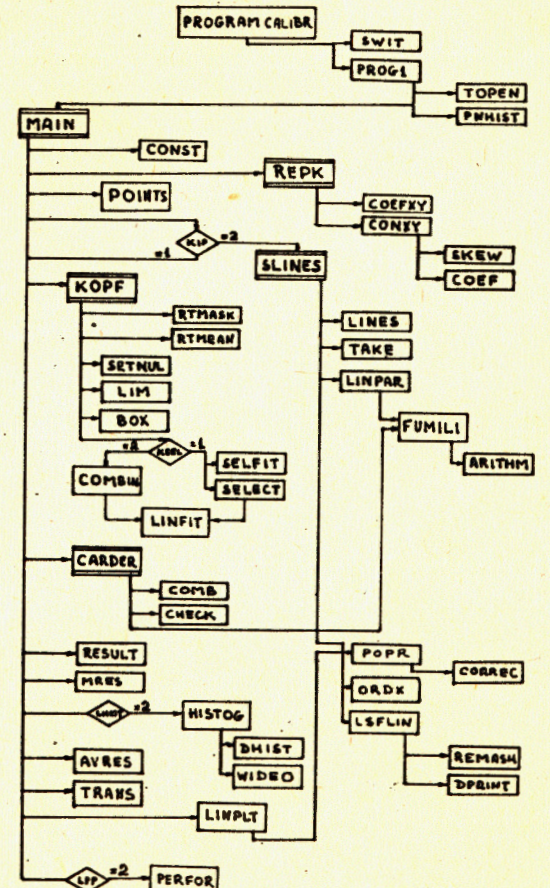

программы, занимая на ЭВМ БЭСМ-6 при работе в режиме сегментации все отпущенные пользователю ЗОН слов памяти. Сегментация двухуровневая: из головной программы MAIN последовательно вызываются, сменяя друг друга в памяти, сегменты, выполняющие обработку реперных крестов (REPK ), искусственного события (SLINES ), поиск центров крестов (KOPF) и подгонку параметров (CARDER). Необходимые внешние устройства: диск для ввода двоичного текста программы, магнитофон для считывания данных измерений по всем имеющимся циклам калибровки в соответствии с датой измерения, а также рабочий диск (или барабан) для записи перекодированных массивов паспортов (№2) и упакованных данных сканирования (IDIG).

На обработку калибровки, состоящей из ІО циклов требуется 6 мин. счетного (13 мин. коммерческого) времени БЭСМ-6.

Для перевода программы САLIBR на ЭВМ ЕС-1033 потребовалось изменить все подпрограммы, осуществляющие операции над кодами, двоичные константы, форматы массива IDIG и в связи с этим полностью переписать подпрограмму TOPEN, осуществляющую ввод и перепаковку данных. В итоге программа не использует операций с двойной точностью и, занимая в памяти ЕС-1033 96 Кбайт (без сегментации), требует на обработку калибровки из I2 циклов I2 мин.

### 8. Заключение

Методика обработки калибровочных измерений, применяемая в программе CALIBR., позволила обеспечить точность по полю измерений не хуже 2 микрон и достаточно надежный контроль за состоянием СИ по ходу измерений. Соответствующие калибровочные преобразования были включены в программу FILTR /11/ и используются для обработки фильмовых измерений. Тем не менее следует отметить, что в программе CALIBR еще имеются резервы для дальнейшего повышения точности. В библиотечной программе FUMILI, используемой для минимизации нелинейных функционалов Ф, и Ф, применяется только диагональная матрица ошибок, что определяет весовую функцию вида (I2). Однако и недиагональные члены матрицы (9) оказываются отличными от нуля. Ковариация

$$
\text{Gov (XY)}_{\mathbf{k}} = \left(\frac{\sigma_{\mathbf{y}\mathbf{k}}^2}{\sigma_{\mathbf{y}\mathbf{k}}^2} - \frac{\sigma_{\mathbf{x}\mathbf{k}}^2}{\sigma_{\mathbf{x}\mathbf{k}}^2}\right) \text{ cos}\Theta_{\mathbf{k}\mathbf{l}}^{(\mathbf{k})} \text{ sin}\Theta_{\mathbf{k}\mathbf{l}}^{(\mathbf{k})} \tag{15}
$$

может (например, при  $\Theta_{\kappa n}^* = \frac{x}{4}$  ) достигать величин, сравнимых со значениями диагональных членов, что должно сказываться на оценках параметров.

Есть две возможности для учета этого обстоятельства:

I. Добавить к функционалу  $\phi$ , в выражении (II) корреляционные члены

$$
\sum_{\substack{k=1\\k\neq23}}^{45} \pi_{\overline{xy}} k(\overline{x}_k - \hat{\overline{x}}_k)(\overline{y}_k - \hat{\overline{y}}_k) + \pi_{\overline{xy}} 23 (\overline{x}_R R_{23} \cos(\theta_{23} - \theta) + \overline{x}_0) (\overline{x}_R R_{23} \sin(\theta_{23} - \theta_0) + \overline{y}_0)
$$

и вместо (12) определить весовую функцию с помощью матрицы обратной  $k$  (9), T.e.  $npm k \neq 23$ 

$$
W_{k} = (\frac{\pi k}{\pi yk} - \frac{\pi yk}{yk}) =
$$
  
\n= (0.007tg<sup>u</sup>)<sup>-2</sup>  $\left(\frac{\sin^{2}\theta(k)}{1 - tg^{2}\theta}\right) \sin\theta(k) \cos\theta(k) \cos\theta(k$ 

Этот путь требует отказа от использования FUMILI и разработки специальной программы минимизации.

2. Вместо Ф., искать минимум функционала, составленного из квадратов невязок в полярных координатах, которые ортогональны, т.е. имеют диагональную матрицу ошибок.

Первый путь был проработан и доведен до выхода на ЭВМ, но из-за сложности алгоритмов оказался менее перспективными, чем второй, для которого в настоящее время разрабатывается соответствующая версия про-**TPAMME CALIBR.** 

Авторы выражают благодарность В.М. Котову и А.Е. Селиванову за полезные обсуждения и помощь в работе, Л.П. Калмиковой за проведение вычислений.

### Литература

I. Астахов А.Я. и др. ОИЯИ, PIO-4943. Дубна, 1970. Котов В.М. и др. ОИЯИ, 10-7939, Дубна, 1974. 2. Anderson M. et al., SLAC - PUB - 599, Stanford, 1968. З. Абдурахимов А.У. и др. ОИЯИ, 10-80-831, Дубна, 1980. 4. Косарева З.М. и др. ОИЯИ, 10-7428, Дубна, 1973. 5. European spiral Reader Symposium, CERN, 72-16, 1972. 6. Ососков Г.А., Комолова В.Е. ОИЯИ, 10-11290, Дубна, 1978. 7. Ососков Г.А. ОИЯИ, РІО-83-187, Дубна, 1983. 8. Соколов С.Н., Силин И.Н. ОИЯИ, Д-810, Дубна, 1962. 9. Ососков Г.А. ОИЯИ, 5-9787, Дубна, 1976. IO. Ососков Г.А., Комолова В.Е. ОИЯИ, IO-643I, Дубна, 1972. П. Нергуй Б., Ососков Г.А. ОИЯИ, РІО-83-612, Дубна, 1983.

# Рукопись поступила в издательский отдел 12 декабря 1984 года

 $16$ 

СООБЩЕНИЯ, КРАТКИЕ СООБЩЕНИЯ, ПРЕПРИНТЫ И СБОРНИКИ ТРУДОВ КОНФЕРЕНЦИЙ, ИЗДАВАЕМЫЕ ОБЪЕДИНЕННЫМ ИНСТИТУТОМ ЯДЕРНЫХ ИССЛЕ-ДОВАНИЙ, ЯВЛЯЮТСЯ ОФИЦИАЛЬНЫМИ ПУБЛИКАЦИЯМИ.

Ссылки на СООБЩЕНИЯ и ПРЕПРИНТЫ ОИЯИ должны содержать следующие элементы:

- -
- -
- -
- -
- номер страницы /при необходимости/.

### Пример:

1. Первушин В.Н. и др. ОИЯИ, P2-84-649, Дубна, 1984.

Ссылки на конкретную СТАТЬЮ, помещенную в сборнике, должны содержать:

- -
- слова: "В кн."
- -
- место издания /Дубна/,
- -
- -

#### Пример:

Колпаков И.Ф. В кн. X1 Мехдународний симпозиум по ядерной электронике, ОИЯИ, Д13-84-53, Дубка, 1984, с.26.

Савин И.А., Смирнов Г.И. В сб. "Краткие сообщения ОИЯИ", № 2-84, Дубна, 1984, с. 3. Мороз В.И., Ососков Г.А.

Математические методы и алгоритмы обработки калибровочных измерений при спиральном сканировании

Описаны математические методы обработки данных спирального сканирования калибровочных измерений, реализованные в виде программы CALIBR. Программа предназначена для проведения еженедельных калибровок автомата "спиральный измеритель" с целью определения его точностных характеристик и параметров преобразования между полярной и декартовой системами координат, используемых при измерениях. Новый подход состоит во введении специального предварительного преобразования данных спирального сканирования для устранения нелинейных искажений. Козфоициенты этого преобразования получаются путем обработки данных измерения эталонной прямой линии. Улучшены следующие алгоритмы: определения центров крестов, двумерной интерполяции в точках между ними, распознавания прямой линии и минимизации функционалов. Введены дополнительные тестовые проверки данных измерений и результатов их обработки. В итоге удалось повысить точность измерений до 2 мкм по всему полю сканирования.

Работа выполнена в Лаборатории вычислительной техники и автоматизации **ОИЗИ.** 

Сообщение Объединенного института ядерных исследований. Дубна 1984

#### Перевод О.С. Виноградовой

v. 1., Ososkov G.A. PI0- 84-791 Mathematical Methods and Algorithms for Calibration Data Processing in the Case of Spiral Scanning

Methods and algorithms of calibration data processing implemented as CALIBR program are described. This program is intended for weakly testing of Spiral Reader with the aim of determining its precision and parameters of the transformation between two coordinate systems (Cartesian and polar) in which measurements are made. A new approach consists in introducing a special preliminary transformation of scanned data for nonlinear distortion elimination. Coefficients of this transformation are obtained by processing artificial straight line. Algorithms of cross center determining, two-dimensional interpolation, straight line recognition and functional minimizing were improved. Testing of scanned data and results of their processing were supplementarily introduced. Thus precision improvement was obtained up to  $2$  microns in full range of scanning.

The investigation has been performed at the Laboratory of Computing Techniques and Automation, JINR.

Communication of the Joint Institute for Nuclear Research. Dubna 1984

PI0-84-791